Richard Huber [richard.huber@uni-graz.at](mailto:richard.huber@uni-graz.at)

## Mathematische Bildverarbeitung 5. Übungsblatt – 20ten Mai, 2020

## Aufgabe 5.1) [Integralfunktionen]

Sei  $p \in [1,\infty], \Omega = [0,1], g: \Omega \times \mathbb{R} \to [0,\infty]$  messbar, sodass für festes  $x \in \Omega$  ist  $y \mapsto g(x, y)$ convex und unterhalbstetig (in der Standard Topologie in R) sowie

$$
F: L^p(\Omega) \to \mathbb{R} \cup \{\infty\} \quad \text{mit} \quad F(u) = \int_{\Omega} g(x, u(x)) dx \quad \text{für } u \in L^p(\Omega). \tag{1}
$$

Dies ist Wohldefiniert, da  $u \in L^p$  fast überall nicht Unendlich ist und der Integrand eine nicht-negative Funktion ist.

- a) Zeigen Sie, dass  $F$  schwach unterhalbstetig ist.
- b) Zeigen Sie, falls es Konstanten  $c, \delta > 0$  gibt, sodass  $|g(x, y)| \geq c|y|^p$  für alle  $|y| > \delta$  und  $x \in \Omega$ , so ist die Funktion F koerziv in  $L^p(\Omega)$  für  $p \in [1,\infty)$ . Zeigen Sie weiters, dass F in  $L^{\infty}$  nicht koerziv ist falls g nicht explizit von x abhängt (i.e.  $g(x, y) = \tilde{g}(y)$ ) und  $Dom(\tilde{q})$  unbeschränkt ist.

Bemerkung. Wie das Beispiel zeigt, lassen sich für Funktionen die als Integrale mit punktweiser Auswertung der Variable geschrieben werden, wesentlich analytische Eigenschaften aus der internen Funktion g ableiten.

## Aufgabe 5.2) [Existenz in  $L^{\infty}$ ]

Es sei  $M \subset L^1([0,1])$  und es existiere eine Konstante  $c > 0$ , sodass  $||v||_{L^1} \leq c < 1$  für jedes  $v \in M$ . Weiters sei  $z \in L^{\infty}([0,1])$  gegeben und

$$
F: L^{\infty}([0,1]) \to \mathbb{R}, \qquad F(u) = \sup_{v \in M} \int_0^1 u(x)v(x) \, dx + ||u - z||_{\infty}.
$$
 (2)

Wir wollen zeigen, dass diese Funktion einen Minimierer besitzt. Gehen Sie dazu wie folgt vor:

a) Zeigen Sie, dass  $F$  schwach\* (schwach-stern) unterhalbstetig (weak\* lower semi-continuous) in  $L^{\infty}$  ist. Das heißt  $(u_n)_{n \in \mathbb{N}}$  mit  $u_n \stackrel{*}{\rightharpoonup} u$  impliziert  $F(u) \leq \liminf_{n \to \infty} F(u_n)$ .

Zeigen Sie weiters, dass F koerziv bezüglich der  $L^{\infty}$  Norm ist, also  $(u_n)_{n\in\mathbb{N}}$  mit  $||u_n||_{L^{\infty}} \to$  $\infty$  impliziert  $F(u_n) \to \infty$ .

b) Zeigen Sie, dass die Funktion F einen Minimierer besitzt, indem Sie analog zur Direkten Methode für reflexive Banachräume vorgehen.

Hinweis. Das Lemma III.14 aus den Vorlesungsunterlagen gilt in analogem Sinne für die schwach stern Topologie (und in der Tat allen Topologien die an die algebraische Struktur des Vektorraums angepasst sind).

Bemerkung. Wie das Beispiel zeigt, ist die Direkte Methode für allgemeinere Settings als  $reflexive Banachräume möglich - beispielsweise Dualräume - allerdings muss man dazu auf$ andere Topologien (in diesem Fall schwach stern) wechseln, welche in der Regel schwieriger zu handhaben sind.

University of Graz Institut für Mathematik und wissenschaft. Rechnen

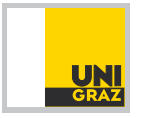

Richard Huber [richard.huber@uni-graz.at](mailto:richard.huber@uni-graz.at)

## <span id="page-1-0"></span>Mathematische Bildverarbeitung 5. Übungsblatt – 20ten Mai, 2020

Programmier-Aufgabe 5.3) [Diskretes  $L^2$ - $H^1$  Entrauschen]

Es seien  $N, M \in \mathbb{N}$ . Wir betrachten den diskreten Koordinatenraum  $\Omega = \{1, \ldots, N\}$  und den Raum der (diskreten Bilder) Funktionen  $l^2(\Omega)$  mit der Darstellung  $U = (U_i)_{i=1}^N$  für  $U \in l^2(\Omega)$ . Es sei  $\Omega' = \{1, ..., M\}$  und  $A: l^2(\Omega) \to l^2(\Omega')$  linear. Man betrachte für eine Konstante  $\alpha > 0$ ,  $F \in l^2(\Omega')$  und  $G \in l^2(\Omega)$  das klassische Tikhonov-Problem

$$
\hat{U} \in \underset{U \in l^{2}(\Omega)}{\operatorname{argmin}} J(U) := \|AU - F\|_{l^{2}(\Omega')}^{2} + \alpha \|U - G\|_{l^{2}(\Omega)}^{2}.
$$
\n(3)

Hierbei bezeichnen die Normen die Standard  $l^2$  Normen, also  $||U||^2_{l^2(\Omega)} = \sum_{i=0}^{N} U_i^2$  und  $||V||_{l^2(\Omega')}^2 = \sum_{i=0}^M V_i^2$  für  $U \in l^2(\Omega), V \in l^2(\Omega').$ 

a) Zeigen Sie: Die Lösung des Problems [\(3\)](#page-1-0) genügt der Gleichung

<span id="page-1-1"></span>
$$
A^*AU + \alpha U = A^*F + \alpha G. \tag{4}
$$

**b**) Wir betrachten den Fall  $A = \nabla_n: l^2({1, \ldots, n} \times {1, \ldots, n}) \to l^2({1, \ldots, n} \times {1, \ldots, n} \times$  $\{1,2\}$  – der diskrete Nabla-Operator – sodass für  $U \in l^2(\Omega)$  gilt

$$
[\nabla_h U]_{i,j,1} = \begin{cases} U_{i+1,j} - U_{i,j} & \text{falls } i \in \{1, ..., N-1\} \\ 0 & \text{sonst} \end{cases}
$$

$$
[\nabla_h U]_{i,j,2} = \begin{cases} U_{i,j+1} - U_{i,j} & \text{falls } j \in \{1, ..., M-1\} \\ 0 & \text{sonst} \end{cases}
$$

Wenn man U als Vektor  $[U_{11}, U_{12}, \ldots, U_{1n}, U_{21}, \ldots, U_{nn}]$  und analog für F und G schreibt, so kann man den Operator A in der Form von Aufgabe a) und insbesondere Gleichung [\(4\)](#page-1-1) als lineares Gleichungssystem schreiben.

Schreiben Sie eine Matlab-Funktion " $[\hat{U}] = L2_H1$  denoising( $\alpha, F, G$ )", welche [\(3\)](#page-1-0) für den Nabla Operator, Daten F und G sowie  $\alpha > 0$  löst. Testen Sie Ihre Implementierung anhand von G entsprechend des Bildes [Link](https://imsc.uni-graz.at/huber/Teaching_pages/2020_blatter_Image_Processing/image5.png) für G,  $F = 0$  und den Parametern  $\alpha \in$  $\{1, 0.5, 0.1, 0.05\}.$ 

Hinweis. Da das Funktional in [\(3\)](#page-1-0) konvex ist, ist  $\hat{U}$  ein (globaler) Minimierer genau dann wenn  $\frac{\partial J}{\partial U}(\hat{U})=0$ . Zur Speicherung der Nabla-Operatoren sollten Sie unbedingt sparse Matrizen verwenden, siehe [spdiags.](https://de.mathworks.com/help/matlab/ref/spdiags.html) Nutzen Sie die Funktion [im2double](https://de.mathworks.com/help/matlab/ref/im2double.html) um die Daten in double-Werte zu transformieren bevor die eigentlichen Berechnungen starten.

Bemerkung. Der Ansatz mit dem Nabla-Operator entspricht einer diskreten Variante des  $L^2$ -H<sup>1</sup> Entrauschens. Dabei versucht man U möglichst gut an G anzupassen, bestraft aber zu starke Unstetigkeiten (via  $\nabla_h$ ) um Rauschen zu entfernen. Der Parameter  $\alpha$  legt dabei fest, wie stark der Einfluss dieser Strafe ist; in der Praxis ist das Bestimmen eines passenden Parameters nicht trivial. Wie die untenstehende Grafik zeigt, für  $\alpha$  zu groß wird das Rauschen nicht entfernt, für  $\alpha$  zu klein verschmiert das Bild. Der präsentierte Ansatz ist einer der simpelsten variationellen Ansätze zum Entrauschen, da durch die quadratische Natur das Problem algebraisch "einfach – da linear" gelöst werden kann.

University of Graz Institut für Mathematik und wissenschaft. Rechnen

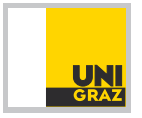

Richard Huber [richard.huber@uni-graz.at](mailto:richard.huber@uni-graz.at)

Mathematische Bildverarbeitung 5. Übungsblatt – 20ten Mai, 2020

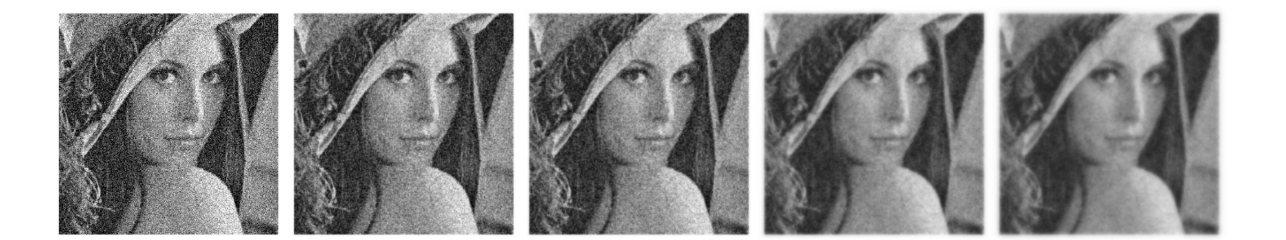

Abbildung 1: Resultat des  $L^2 - H^1$  Entrauschens. Links das Ursprüngliche Bild, danach Rekonstruktionen für  $\alpha = 1, 0.5, 0.1, 0.05$ 

University of Graz Institut für Mathematik<br>
Explorer und wissenschaft. Rechnen

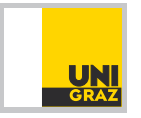